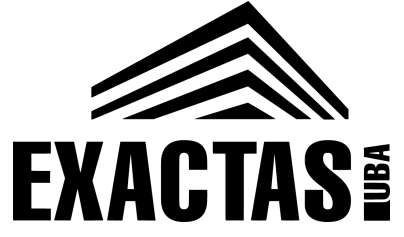

departamento de Física

## Laboratorio de Electromagnetismo y Óptica Verano 2023

# Clase 1

Cuba electrolítica

Laboratorio de Ondas y Óptica, Pabellón 1, 1er piso ("Laboratorio 2")

#### **Campo eléctrico**

En la fuerza fundamental electromagnética (EM) los "cuerpos" involucrados son cargas. Toda carga genera un campo E y este campo depende de la distribución espacial de las cargas.

 $\mathbf{r}$  $1111$ 

Simulador de phet colorado: [https://phet.colorado.edu/sims](https://phet.colorado.edu/sims/html/charges-and-fields/latest/charges-and-fields_en.html) [/html/charges-and-fields/latest](https://phet.colorado.edu/sims/html/charges-and-fields/latest/charges-and-fields_en.html) [/charges-and-fields\\_en.html](https://phet.colorado.edu/sims/html/charges-and-fields/latest/charges-and-fields_en.html)

Una carga positiva en el espacio genera una fuente de líneas de campo E. La magnitud del campo disminuye con la distancia a la carga.

#### **Fuerza eléctrica**

El campo eléctrico genera una fuerza eléctrica sobre una carga de prueba q<sub>0</sub> positiva colocada en ese punto del espacio.

#### $\mathbf{F}(x,y) = q_0 \mathbf{E}(x,y).$

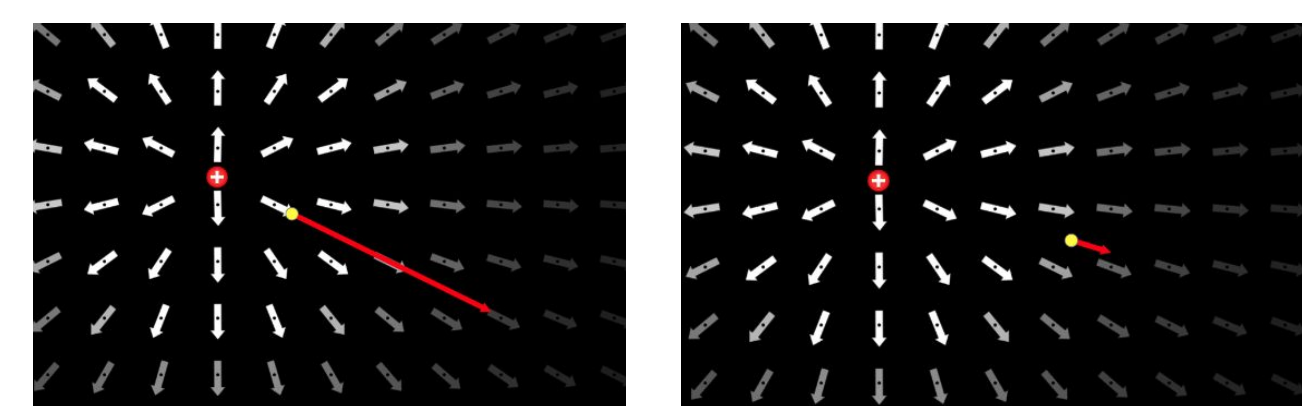

#### **Potencial eléctrico**

Cuando una partícula cargada se mueve en un campo **E**, el campo ejerce una fuerza **F** que efectúa un trabajo **W** sobre la partícula. El trabajo por unidad de carga es el **potencial eléctrico V**:

$$
dV = -\frac{dW}{q_0} = -\frac{1}{q_0}F(x, y)dl = -Edl,
$$
\n
$$
E_x = -\frac{dV}{dx}, \quad E_y = -\frac{dV}{dy} \quad y \quad E_z = -\frac{dV}{dz}
$$
\n
$$
E = -\left(\frac{dV}{dl}\right)_{max} = -\nabla V.
$$
\nGradiente de potencial

La **diferencia de potencial entre dos puntos del espacio**, Va y Vb, se abrevia V*ab.* En los circuitos eléctricos esa diferencia de potencial se denomina **voltaje o tensión**. V*ab*, es igual al trabajo realizado por la fuerza eléctrica cuando una unidad de carga se desplaza de *a* hasta *b*.

#### **Superficies y líneas equipotenciales**

En una región en donde existe un campo eléctrico E, el potencial eléctrico V puede representarse gráficamente mediante superficies equipotenciales. Una **superficie equipotencial** es una superficie tridimensional sobre la que el potencial eléctrico V es el mismo en todos los puntos.

Si una carga de prueba q<sub>0</sub> se desplaza de un punto a otro sobre esa superficie, la energía potencial eléctrica permanece constante. Como el movimiento a lo largo de una superficie equipotencial no realiza trabajo, el **campo eléctrico siempre es perpendicular a la superficie equipotencial**. En dos dimensiones estas superficies se transforman en **líneas equipotenciales**.

#### **Superficies y líneas equipotenciales**

Simulador de phet colorado[:](https://phet.colorado.edu/sims/html/charges-and-fields/latest/charges-and-fields_en.html)

[https://phet.colorado.edu/sims/html/charges-and-fields/latest/charges-an](https://phet.colorado.edu/sims/html/charges-and-fields/latest/charges-and-fields_en.html) [d-fields\\_en.html](https://phet.colorado.edu/sims/html/charges-and-fields/latest/charges-and-fields_en.html)

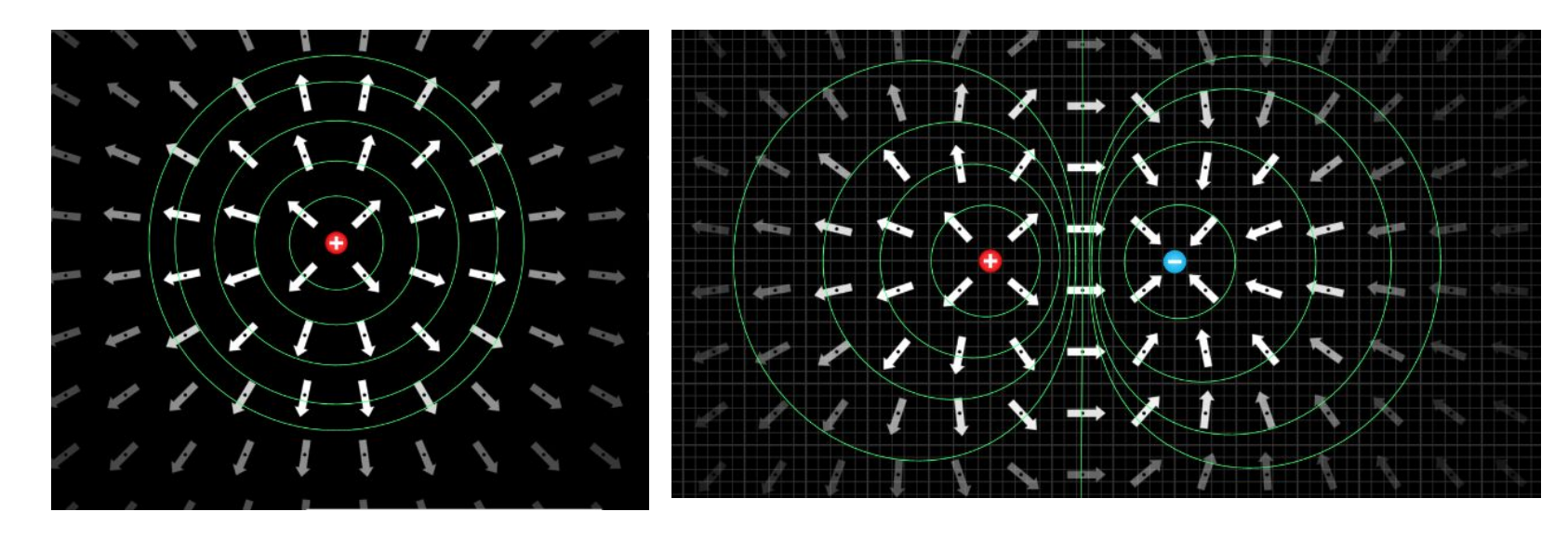

#### Placas paralelas

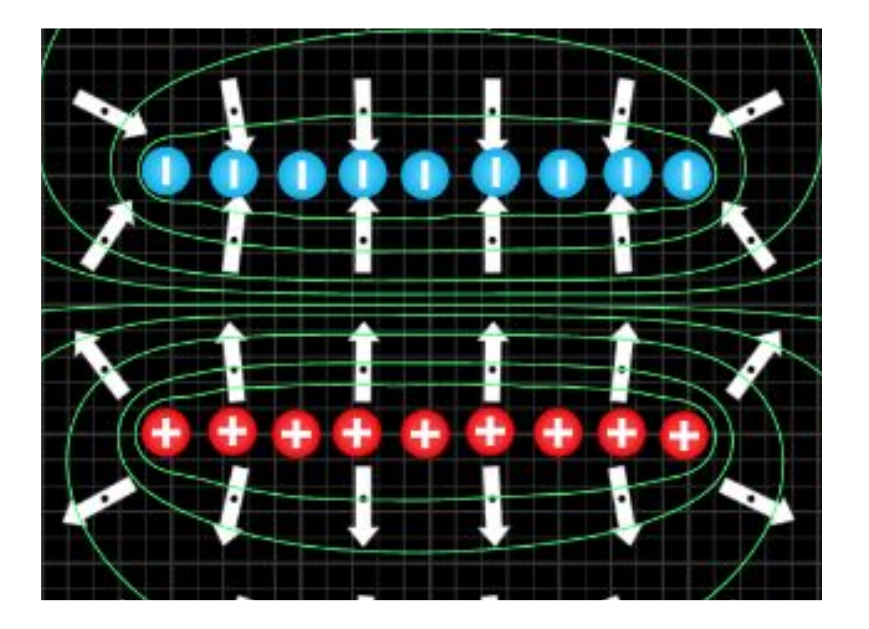

En el medio:

- El campo E es perpendicular a las placas, tienen dirección de + a –
- El campo E es uniforme, es decir vale la misma magnitud (se compensa punto a punto).
- Las líneas equipotenciales son paralelas a las placas.

En los bordes:

El campo E se curva, ya no es perpendicular a las placas, por lo tanto las líneas equipotenciales también se curvan.

Si las placas fuesen infinitas, el campo E es como en el medio, siempre perpendicular a las placas.

#### **Campo eléctrico generado por 2 electrodos**

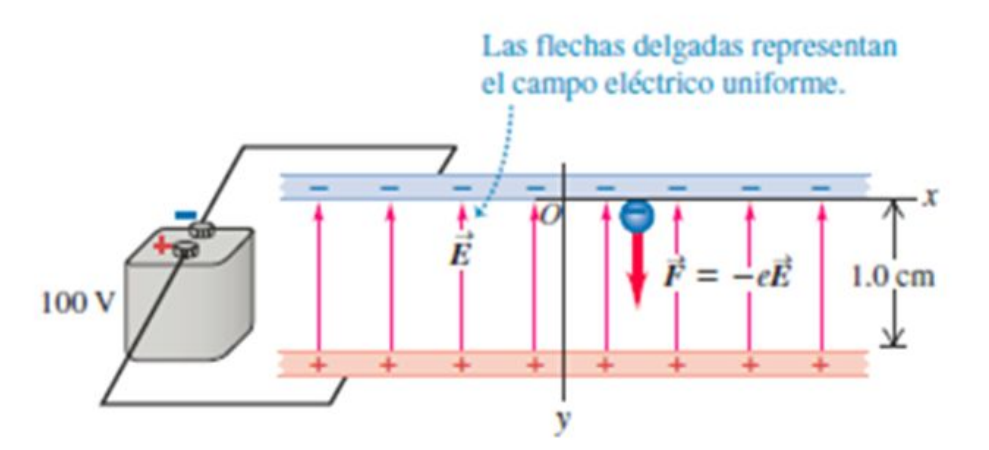

Física Universitaria con física moderna-SEARS • ZEMANSKY Volumen 2

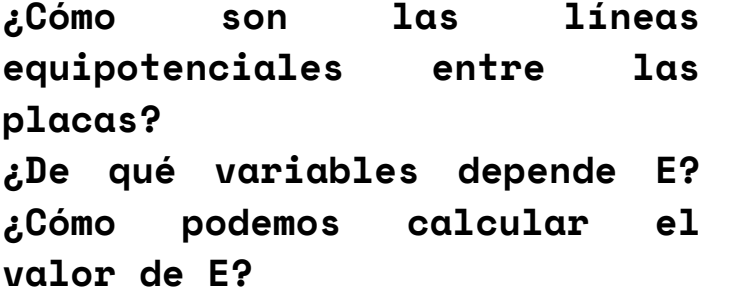

 $dV = -E dl$ 

### Objetivos de la práctica

Determinar el mapa de líneas o superficies equipotenciales para distintas configuraciones de electrodos situados dentro de un medio líquido poco conductor.

### Dispositivo experimental

- 1) Sumergimos dos electrodos a un medio poco conductor.
- 2) Conectamos los electrodos a una fuente de baja tensión.
- 3) Medimos el potencial eléctrico con un voltímetro usando cable con puntas.

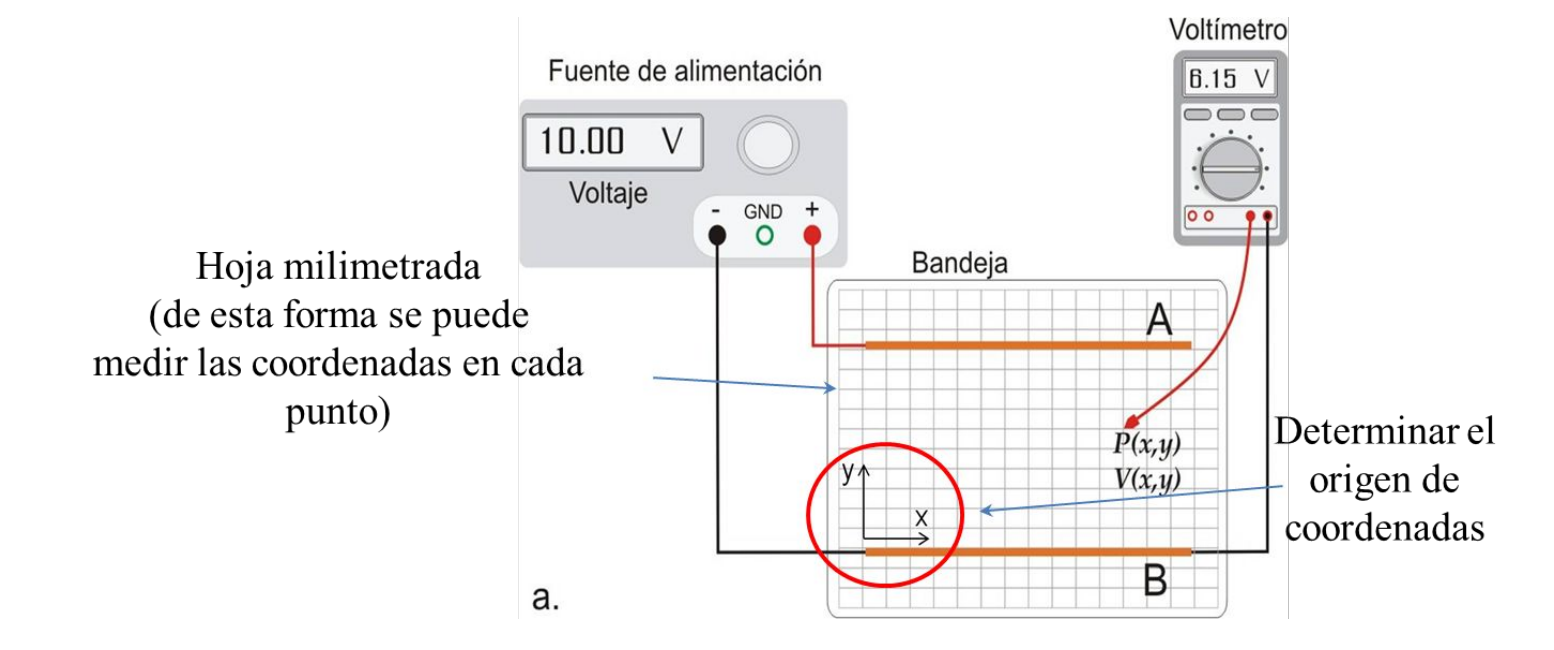

#### Actividad A: placas paralelas

- 1) Armar el dispositivo experimental.
- 2) Medir **ΔV(x,y)** entre las dos placas en varios puntos del espacio: lo que hacemos es dejar una punta del voltìmetro fija en el electrodo negativo, y la otra punta la situamos en una coordenada x, y, anotar el voltaje.

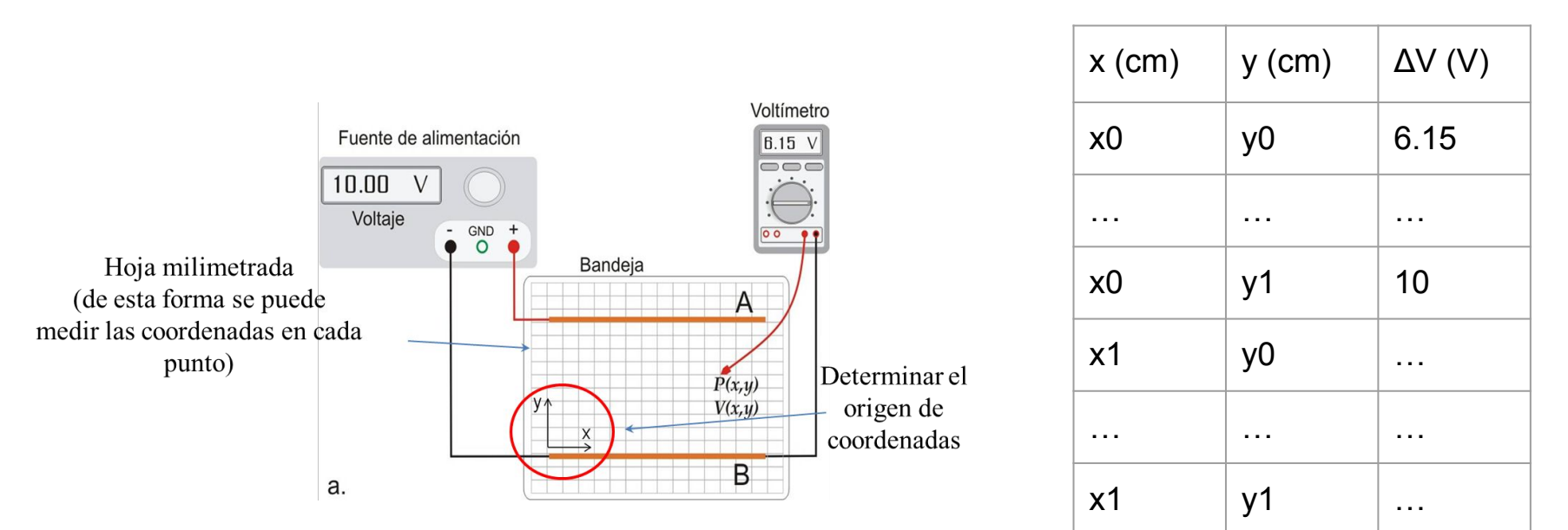

#### Actividad A: placas paralelas

2 gráficos: a) Realizar un gráfico de contorno (o Contour plot) de y vs x para los valores de Δ**V(x,y) en z** . Usar en Origin: **Plot/Contour/Color fill**, nombrando cada variable como x, y y z. Determinar las líneas equipotenciales. b) Para un valor de Δ**V(x0 ,y)** medido (¿cuál conviene elegir?) graficar: Δ**V(x0 ,y) vs y.** Realizar un ajuste lineal por cuadrados mínimos. ¿Qué se obtiene de la pendiente?

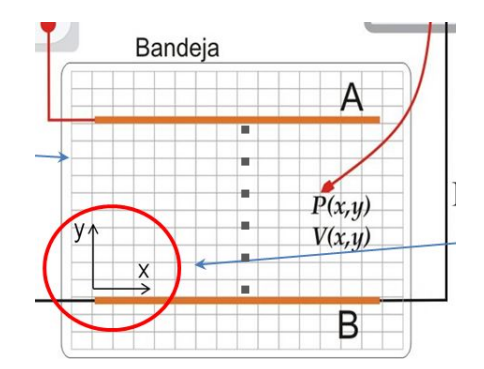

#### Actividad B: placas paralelas con un conductor o aislante en el medio.

- 1) Con el mismo dispositivo, poner entre las placas un conductor. Medir y analizar las líneas equipotenciales.
- 2) Realizar un gráfico de contorno como en la actividad A. Otro gráfico que puede funcionar mejor para presentar los resultados es con la función: "Plot/Symbol/color mapped" (nombrando las columnas en este caso como XYZ).
- 3) Hacer la misma actividad con un aislante en vez de un conductor.
- 4) Analizar de forma cualitativa los resultados.

Truco: para elegir sabiamente las coordenadas, conviene buscar con el voltímetro las líneas equipotenciales, ya que se deformaran por la presencia de los materiales.

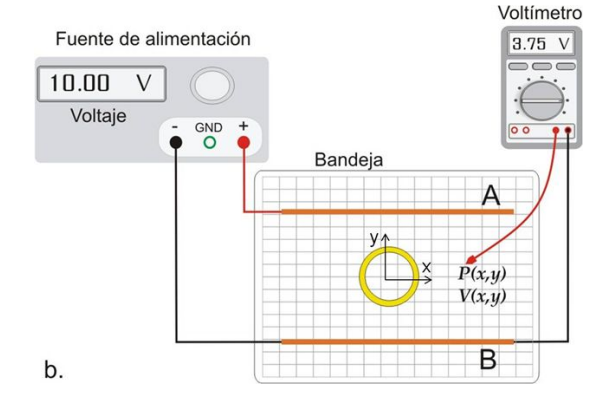

### Instrumentos

- Fuente de alimentación, a Voltaje constante para los electrodos
- Multímetro digital

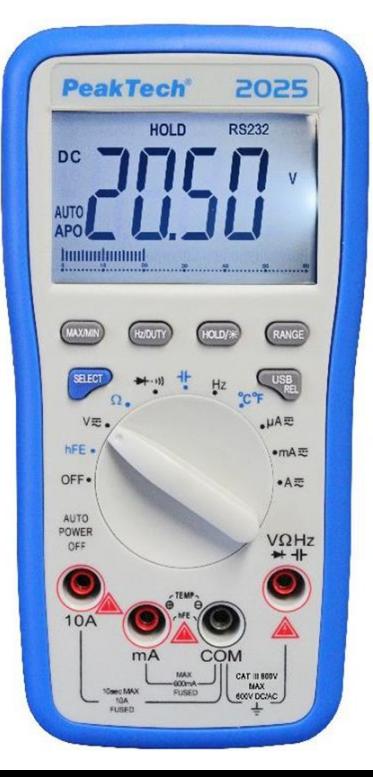

https://www.infootec.net/uso-del-multimetro-2/

## Multímetro digital

- Permiten medir la resistencia de Especificaciones materiales (ohmios), corriente continua (Amperios) y tensión (voltios) continua. E incluso valores medios de corriente y tensión alterna.
- Para medir hay que usar la escala adecuada. Cada escala tiene un rango entre mínimo y máximo superior donde opera. A menor rango, mejor resolución (menor valor de lectura).
- La escala determina la incerteza absoluta. (Dependen del modelo de multímetro)

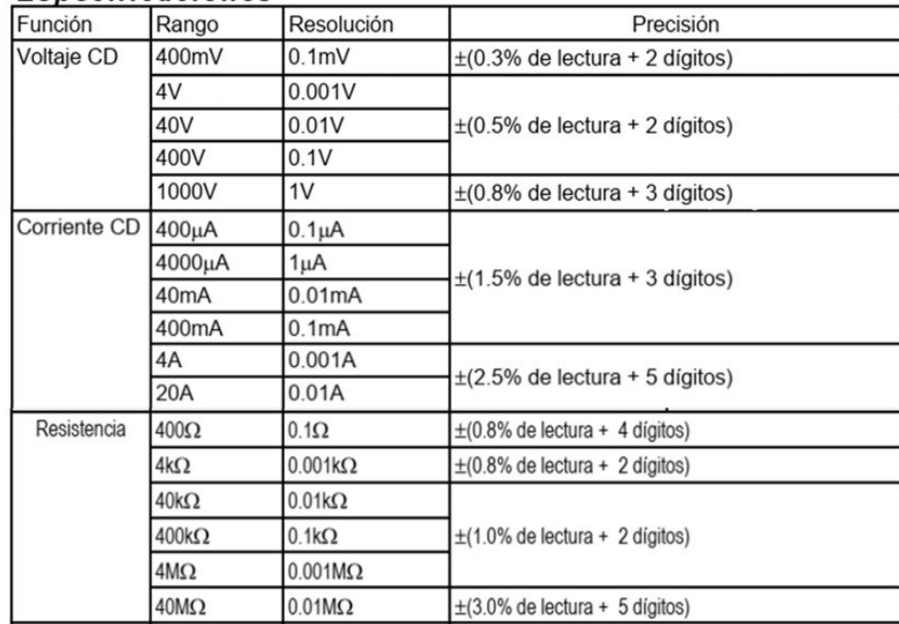

### Multímetro digital

Ejemplo 1: supongamos que medimos una corriente en la escala de 400 μA (CD), con resolución de 0,1 µA. La especificación para la estimación de la incertidumbre correspondiente, de acuerdo a la Figura 1 establece: ± (1,5% de lectura + 3 dígitos). Entonces:

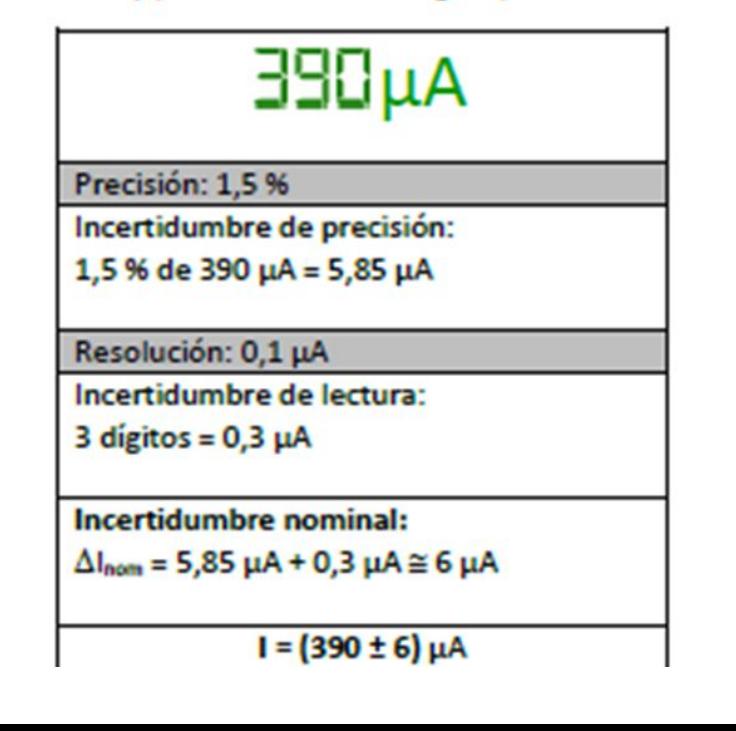

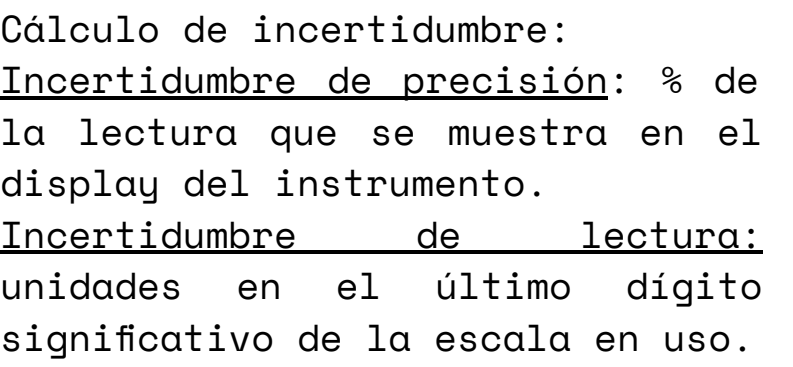

#### $E$ <sup>j</sup>emplo Actividad A: placas paralelas

Gráfico a)

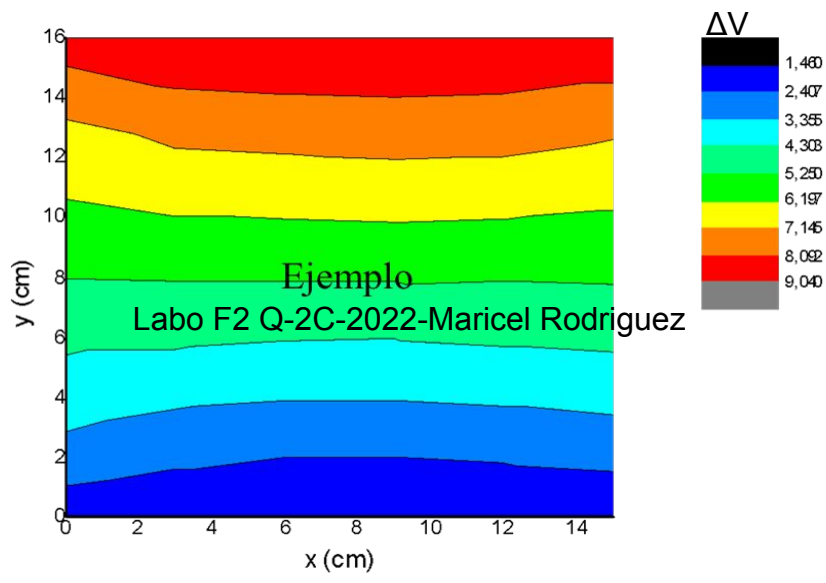

Hacia los extremos de la placa ya no vale la aproximación de placas infinitas, por eso las líneas equipotenciales se curvan,

Gráfico b) Δ**V(x0 ,y) vs y**

¿Qué x0 es el adecuado, en que zona?

Qué obtengo de la pendiente del ajuste lineal?

¿Qué unidades tiene?

 $dV = -E \, d$   $V(y) = -E \, y$ 

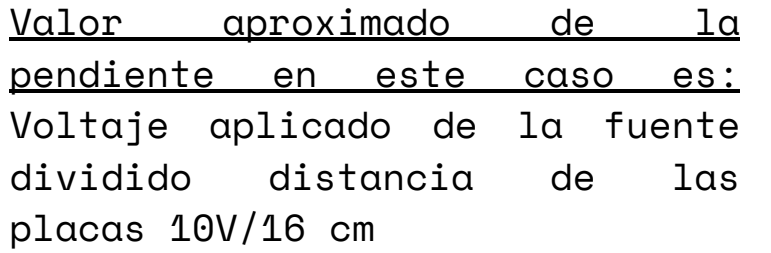

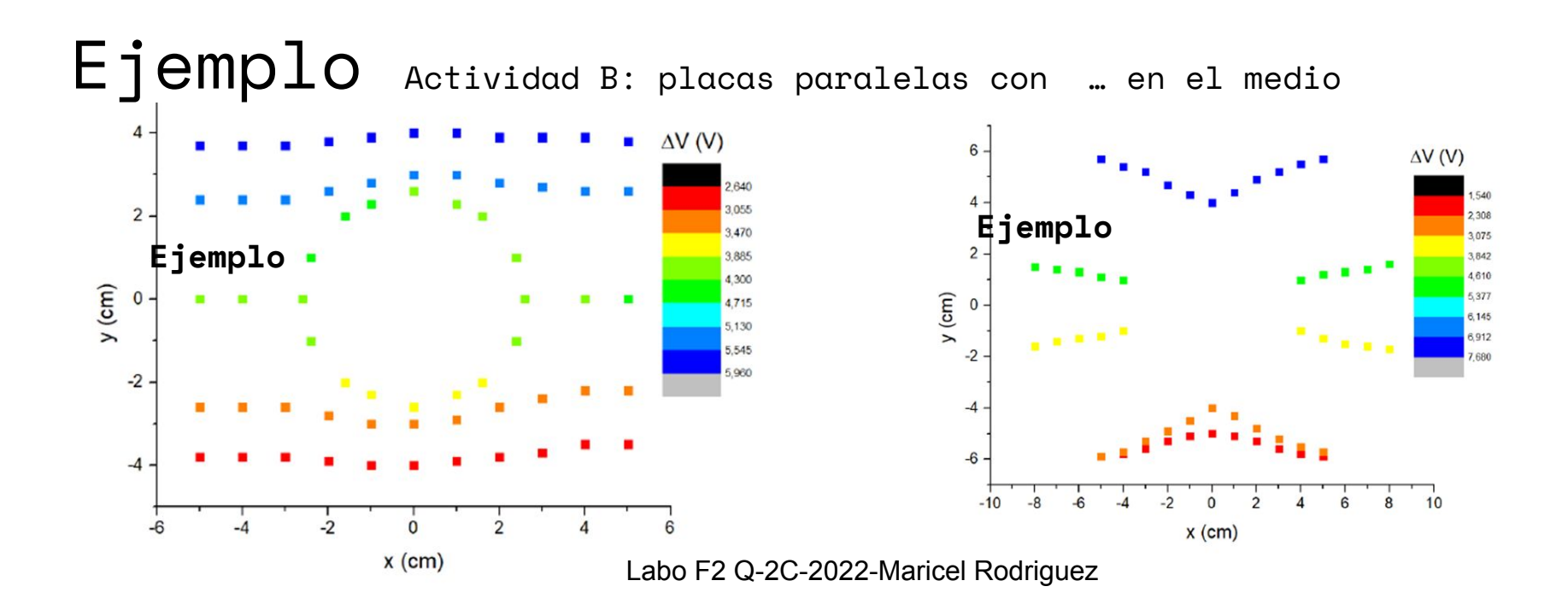

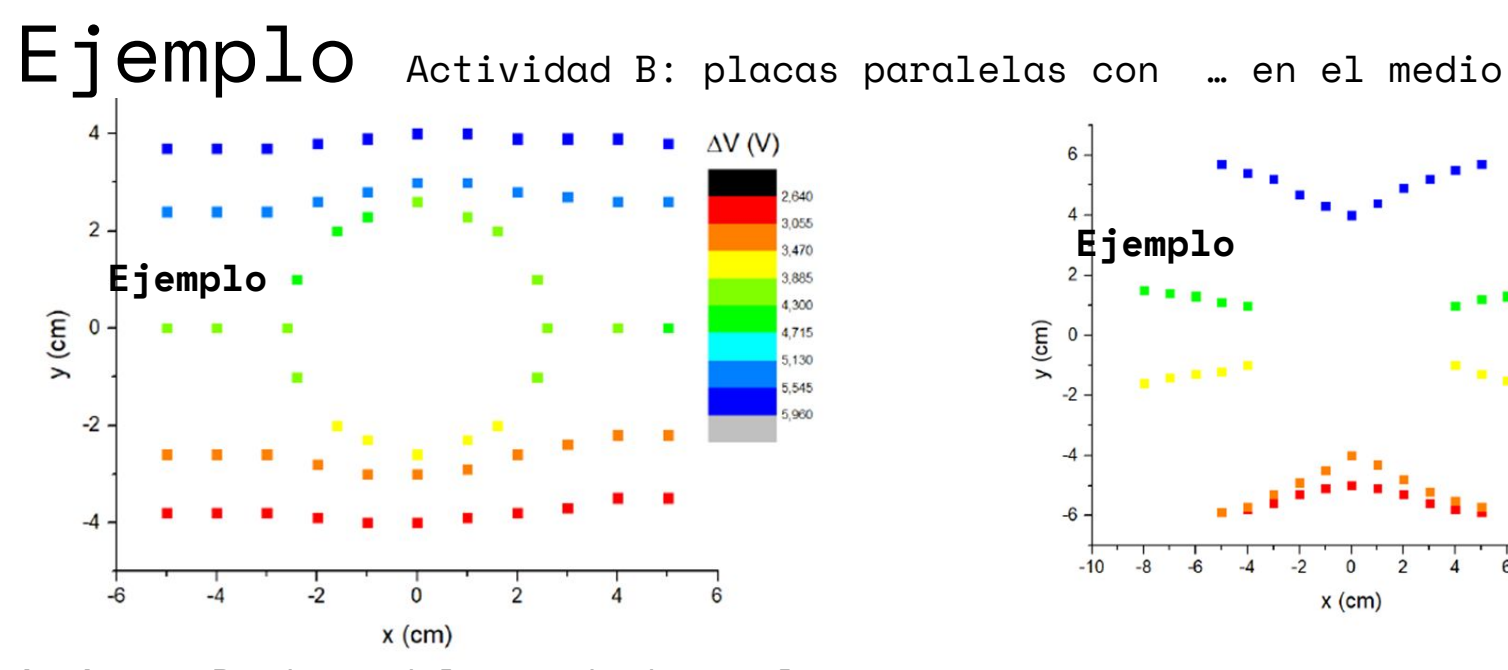

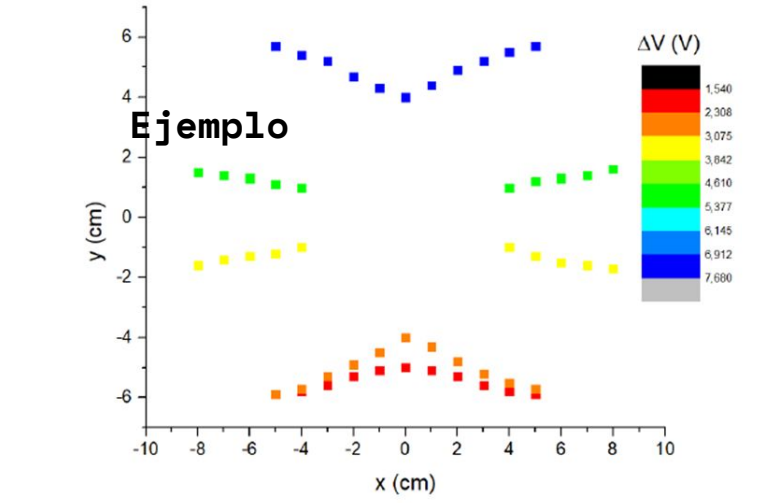

**Conductor:** Dentro del conductor el campo E = 0, es decir el potencial es constante.

Las líneas equipotenciales se deforman rodeando el conductor. El campo E tiende a ser perpendicular a su superficie.

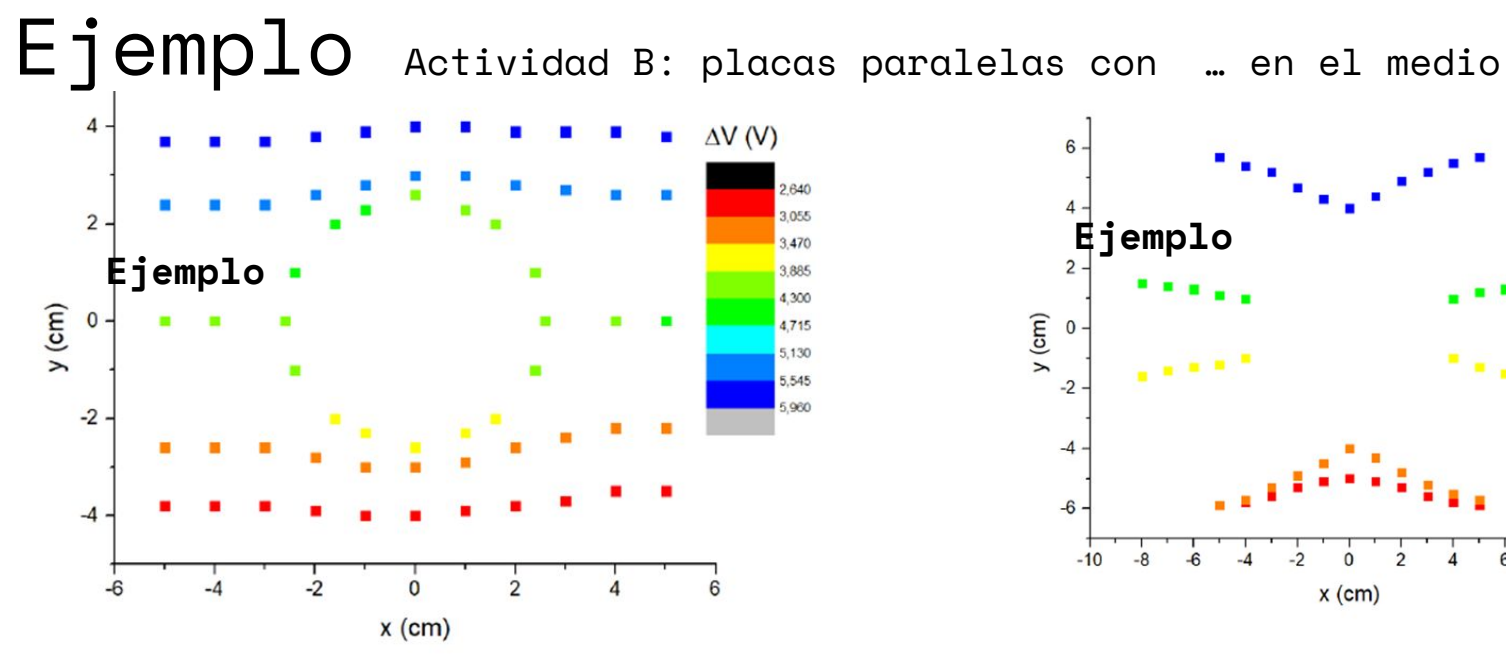

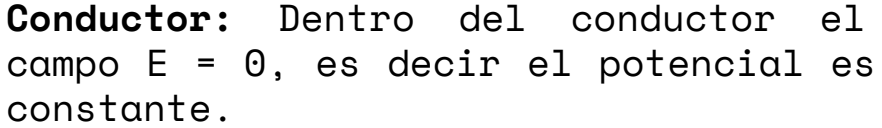

Las líneas equipotenciales se deforman rodeando el conductor. El campo E tiende a ser perpendicular a su superficie.

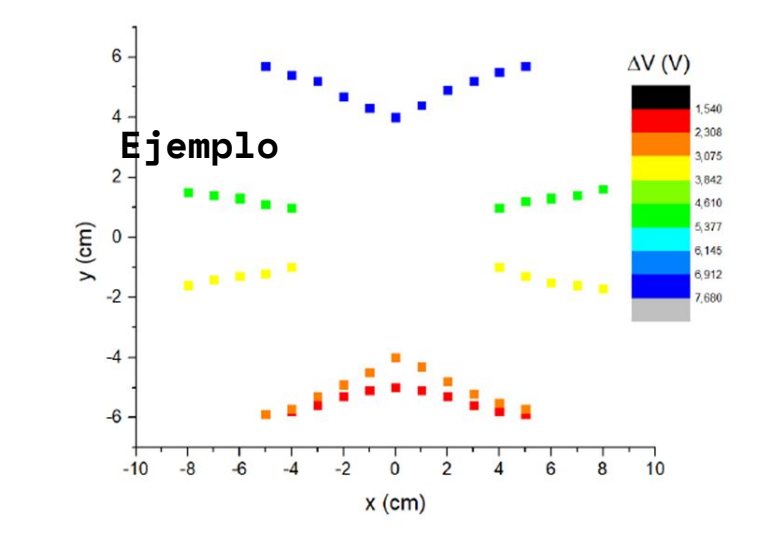

**Aislante**: las líneas equipotenciales se deforman hacia adentro del aislante. El aislante no posee electrones ni iones libres sino moléculas polarizables. La contribución al campo eléctrico de las moléculas polares deforma las lineas equipotenciales.

#### Condiciones de contorno

Existen dos tipos básicos de **condiciones de borde** en el caso que se use un diseño experimental como el propuesto en este experimento.

**Condición de Dirichlet**: son condiciones de borde sobre un **conductor**, sólo tengo componente perpendicular del campo eléctrico, es decir la componente tangencial es nula. **Condición de Neumann:** son condiciones de borde sobre las paredes del

recipiente que son **no conductoras**, donde la componente perpendicular del campo eléctrico es nula.